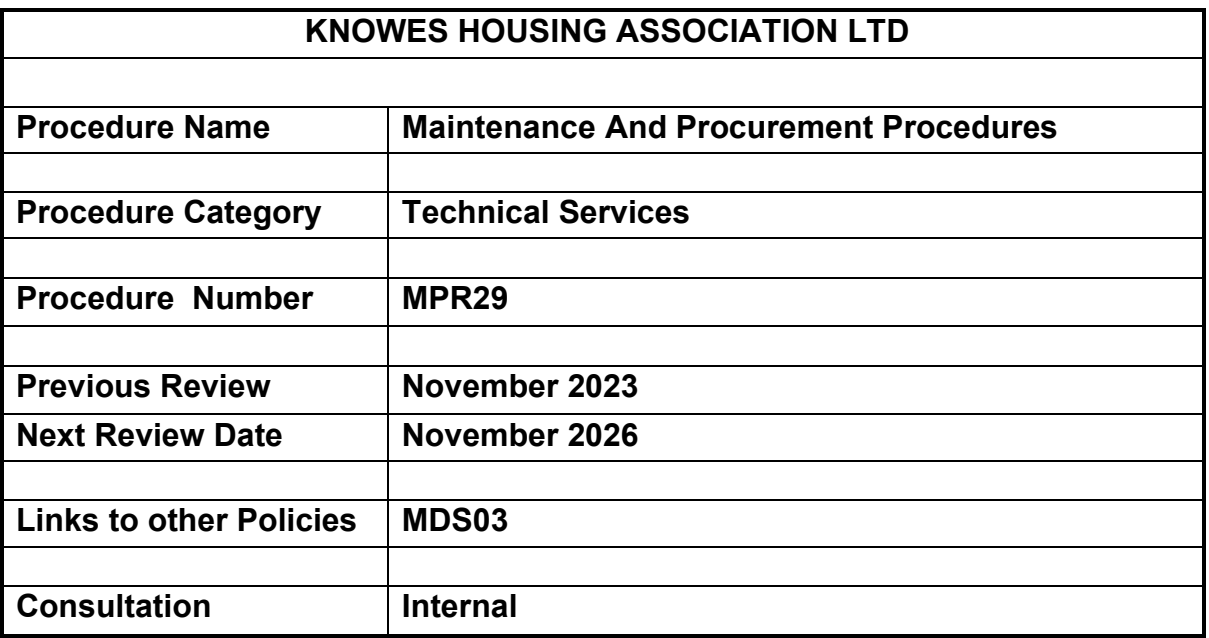

#### **1. INTRODUCTION**

• The Association has a Maintenance Policy to guide staff through the aims and objectives for maintenance and procurement procedures. The procedure is intended to provide guidance to deal with the various elements of the processes related to the administration of contracts and procurement.

### **2. APPOINTING A CONSULTANT – QUANTITY SURVEYOR/C.D.M./ARCHITECT**

- Pre Contract
- Prepare a brief for the consultant outlining the requirements of the contract referred to in the RICS standard form of consultants.
- Prepare tender document to accompany brief.
- Issue invitation to tender, assess and award in line with Procurement Reform Act (Scotland) 2014, Procurement (Scotland) Regulations 2016 and Public Contracts Scotland guidance
- Appoint single consultant, or form consultant Framework
- Prepare tender report for Management Committee.
- Meet with Consultant (Pre start Meeting).
- Discuss and outline requirements for Consultant to prepare contract brief specification.
- On receiving the bill and specification from the Consultant the Head of Property Services (HOPS) and Technical Inspector will check bill and specification prior to the tender being issued.
- QS will prepare cost plan prior to tender invitation. HOPS will check that cost plan is within Association budget and take appropriate action.
- Tenders housed on the Scottish Gov tender portal will be opened by the Cost Consultant who prepares the tender for publication
- Tenders will be received via post or electronic web.
- Prepare tender report for the Committee.

### **3. BUDGET FILES**

- Assess the current budget profiles for reactive repairs, gas service and maintenance and project budgets profile for the following year and agree any adjustments with the management team.
- Extract the information contained in the Asprey system which contains the latest stock condition survey and compile a five year plan. Take the information for the current year and discuss proposed projects with the management team.
- Prepare report for the Management Team and the Committee following discussions on the planned maintenance, repairs, gas, landscape etc. and budgets.
- Agreed budgets and spend profiles and provide agreed version to be sent to the Head of Finance.
- Following Finance Committee approval, set up file on the server and in filing cabinets with the agreed budget and one for the mid-year review together with a copy of Finance Manager's approved budget report.
- Report agreed five year plan for staff and committee and update business plan.

### **4. INFORMATION ON PROPOSED PROJECTS**

- Send list of addresses to QS.
- List projects in bar chart with projected timescales and duration for the contracts.
- Identify Owners involved in common projects and send notification letters 4 months in advance. Scan letters into scan file.
- Check owners shares in divisor spreadsheet and check with Finance Officer to confirm most updated records are correct.
- Send the address list information for the projects to Corporate Services to be included in staff handbook.
- Obtain List of addresses from the Asprey system for projects into the appropriate contract file, update owners and tenant's names.
- Create tenant information leaflet, using information leaflets from previous contracts.
- Once cost information received from QS, send out cost letters to all owners involved in the contract (for example paint costs) Send copy of final list of owner's involved in the contract with a breakdown of the costs to the Finance Officer.
- Send notification to the Finance Officer on completion of contract to issue owners bills/invoices.
- Tenant/owner consultation on painting contract. Send colour choices with voting slips and where majority of residents in close are owners send voting slip (for decision on whether contract will to go ahead or not. All information to be logged on spread sheet scanned into contract file and scanned into tenant/owners files on scan file.
- On completion of contract and sign off by Technical Inspector, send out satisfaction surveys to all residents involved in the contract. Pass returned surveys to the Senior Corporate Services Officer to collate and report.
- Load addresses and detail required into Asprey Data Uploader
- For Gas heating installation contracts and paint contracts refer to check lists in Appendix 1&2.

### **5. SET UP FILES FOR EACH CONTRACT**

- An electronic file will be set up for each project
- QS/CDM payment certificates/info
- Tender Report, Letter of Acceptance & Priced BOQ (original).
- Payment Certificates. Contract Administrators Instruction / CPC/ CMGD/ final measure
- Meetings/Agenda
- General Correspondence
- Owners.
- Technical Inspectors Reports/ COW (if applicable).
- H&S.
- Defects (copies of raised works orders) this is not a folder but it is a tick box on the checklist and list can be obtained from computer records.

### **6. PRE CONTRACT**

- Accept contract using standard letter of acceptance.
- Arrange pre start meeting.
- Check flow chart and ensure H&S plan has been adequately progressed; issue letter to contractor prior to contract start date.
- Agenda for pre start standard agenda.
- Minutes recurrence of meetings.
- Set up calendar of meetings.
- Receive programme of work from contractor.
- Letter residents regarding surveys and start dates, updating mailing list spreadsheet with this information.

### **7. ON SITE**

- All changes to contract must be documented and instructed using a contract administration instruction (CAI). These will be used at the end of the contract when settling the contingencies.
- When TI has signed off all work as complete, Issue CPC (certificate of practical completion) entering date in programme of work spread sheet. One year after the CPC date put expected Certificate of Making Good Defects (CMGD) date in spreadsheet and send an outlook diary invite to the TSM and TI. Set a date one month before it to enable TI to carry out random inspections. A report of any defects outstanding will be issued and works orders raised for them with appropriate classification and priority.
- Send out customer satisfaction survey immediately on completion of work, (to be send in batches as work is completed and signed off by TI) entering all returns on

the mailing spreadsheet noting any comments made by the residents on their surveys. Pass surveys to Senior Corporate Services Officer (SCSO) to collate and prepare the report for Committee meeting.

### **8. REPORTING DURING CONTRACT - WEEKLY/MONTHLY**

- Update the contract progress on Programme.
- Details of work signed off are in TI weekly inspections in the contract file on computer, copy in contract file.
- Highlight problems to contractor and minute these at the progress meetings

#### **9. End of Contract**

- TI /COW to check defects are complete.
- TI /COW sign off defects liability.
- Issue CPC.
- Copy of CPC to Contractor, COW, QS, CDM Co-ordinator, File.
- 11 months after CPC date, TI to carry out random inspection of work carried out, if satisfactory and no other work outstanding on the contract, issue CMGD.
- Ensure QS had agreed and prepared the final account.
- Ensure Principle Designer has completed H&S file.
- Ensure copies of; Pre-construction H&S plan letter on file.
- Construction Phase, H&S File Complete.
- Contractor Evaluation form to be completed by Technical Inspector.
- Consultant Evaluation form to be completed by Property Services Manager.
- Copy all files from Drop Box into scan file.
- **FINAL AUDIT CHECKS ON CONTRACT FILES PRIOR TO BEING SCANNED**

# **Appendix 1**

# **GAS CENTRAL HEATING/BOILER INSTALLATION CONTRACT - CHECK LIST.**

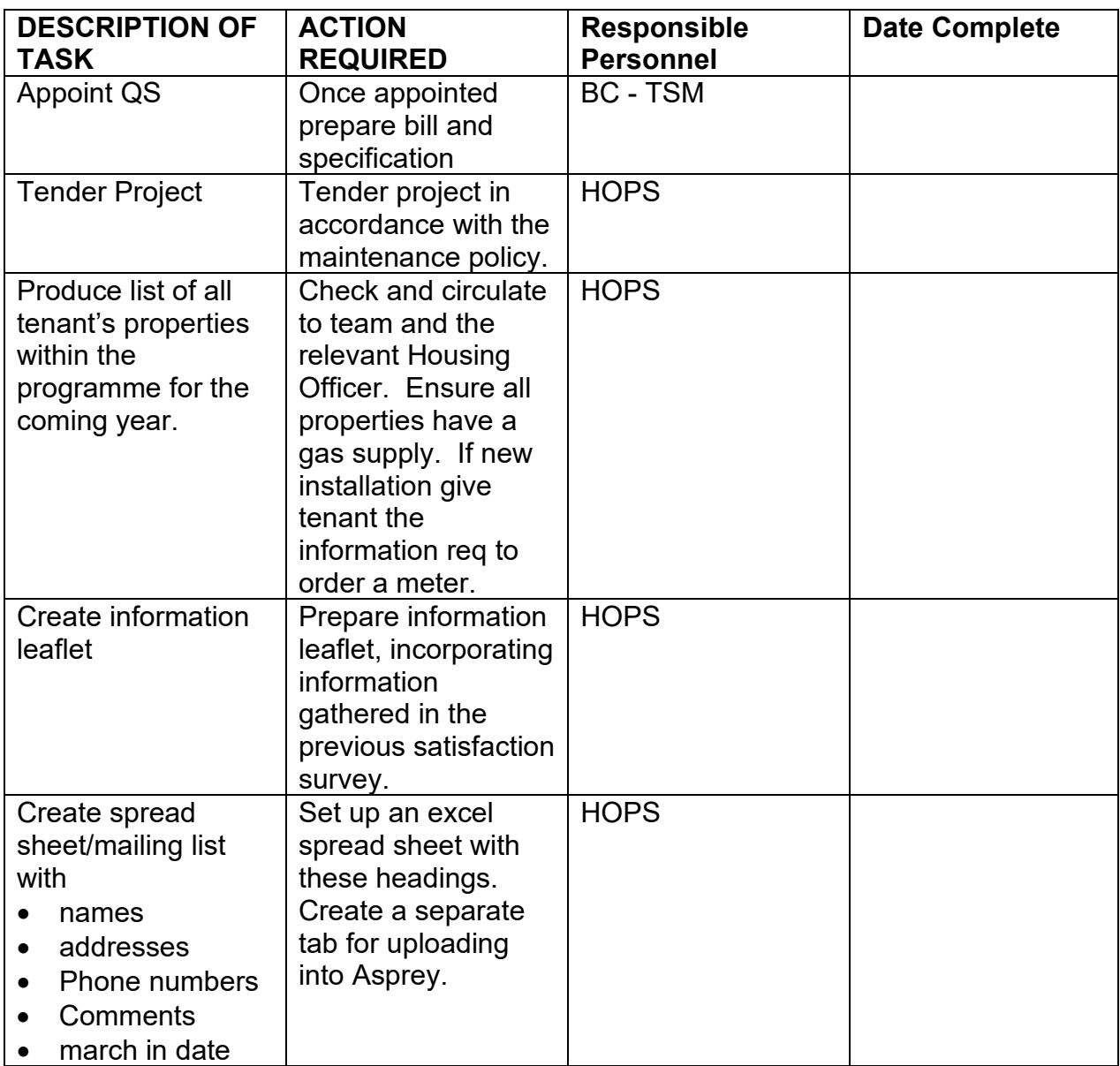

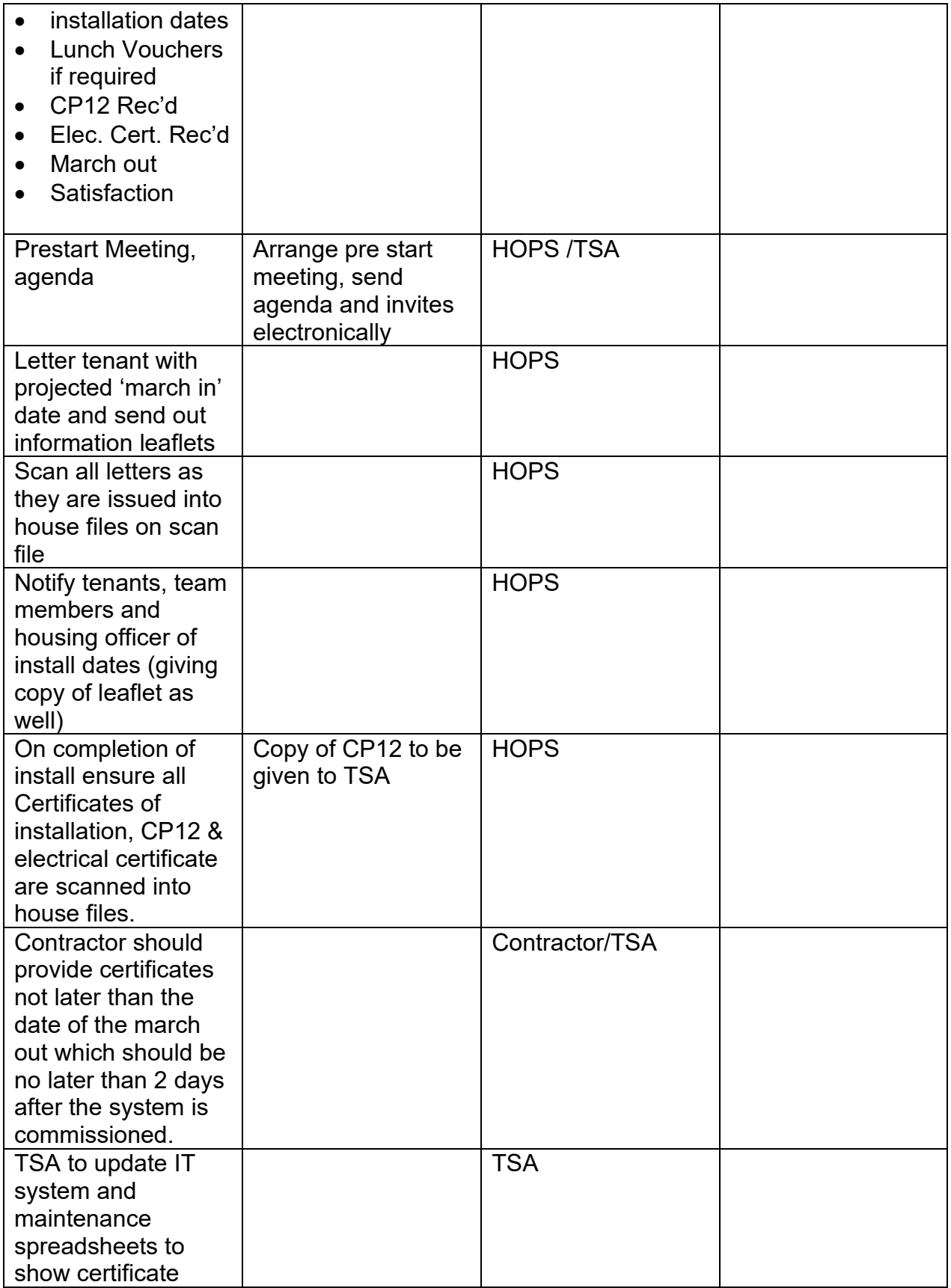

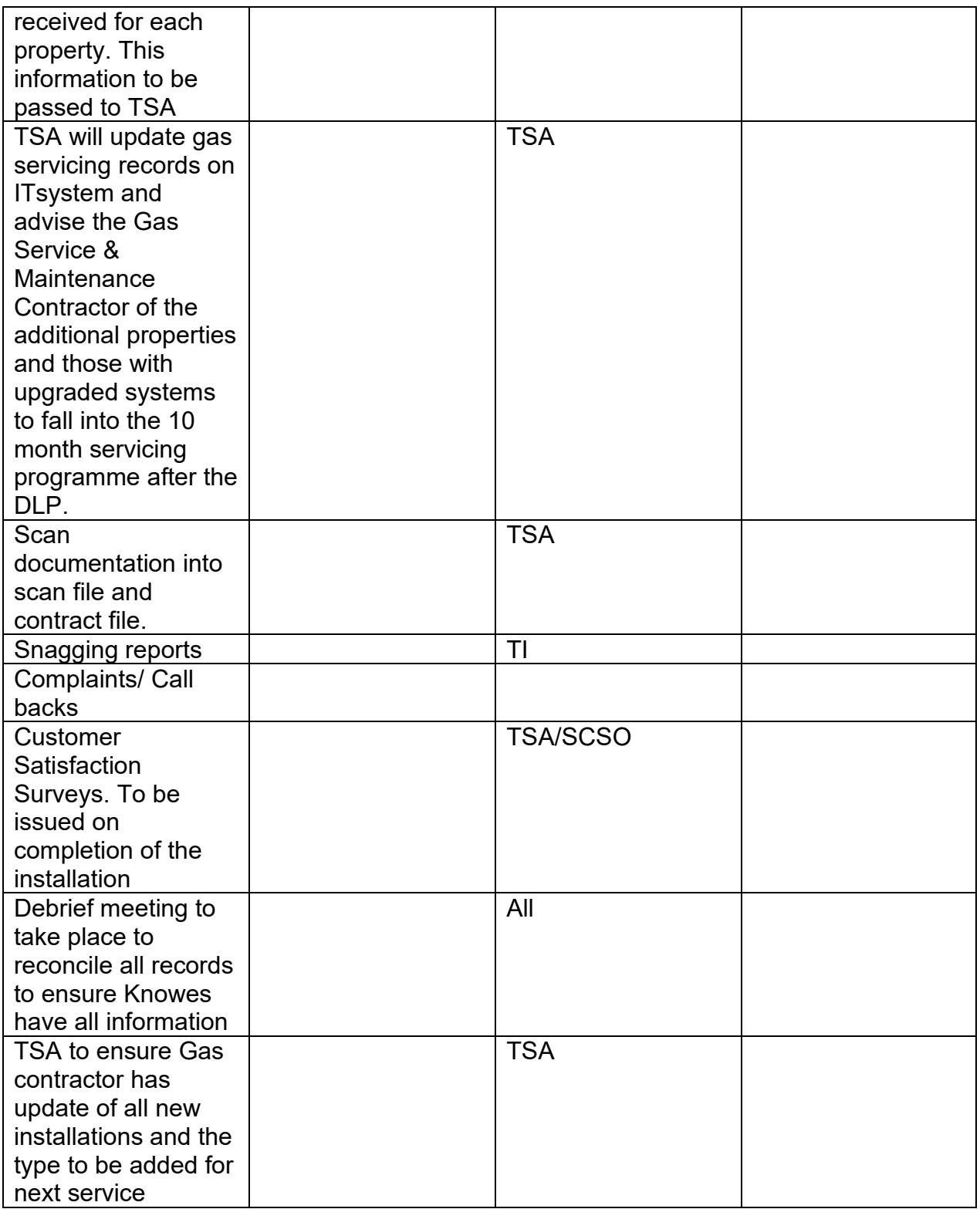

#### **ON SITE/ COMMUNICATION**

- All changes to contract must be documented and instructed using a contract administration instruction (CAI), including the settlement of contingencies.
- Technical Inspector/COW to advise Technical Services Assistant on completion and sign off of each installation so that customer satisfaction survey can be sent out. On receipt of returns prepare a report with any recommendations for improvement. Pass survey to SCSO for collation and reporting.
- Record all defects through IT system throughout the defects period raising works orders with appropriate classification and priority.
- Prepare a file for all defects raised on IT within contract file and scan these into the file on computer.
- 11 months from Certificate of Practical Completion Date (CPC) date, issue instruction to COW to carry out random inspections and list any defects.
- Raise all outstanding defects as works orders and send to contractor, obtain date/programme for these to be completed and monitor the completions.

## **Appendix 2**

# **PAINT CONTRACT CHECK LIST**

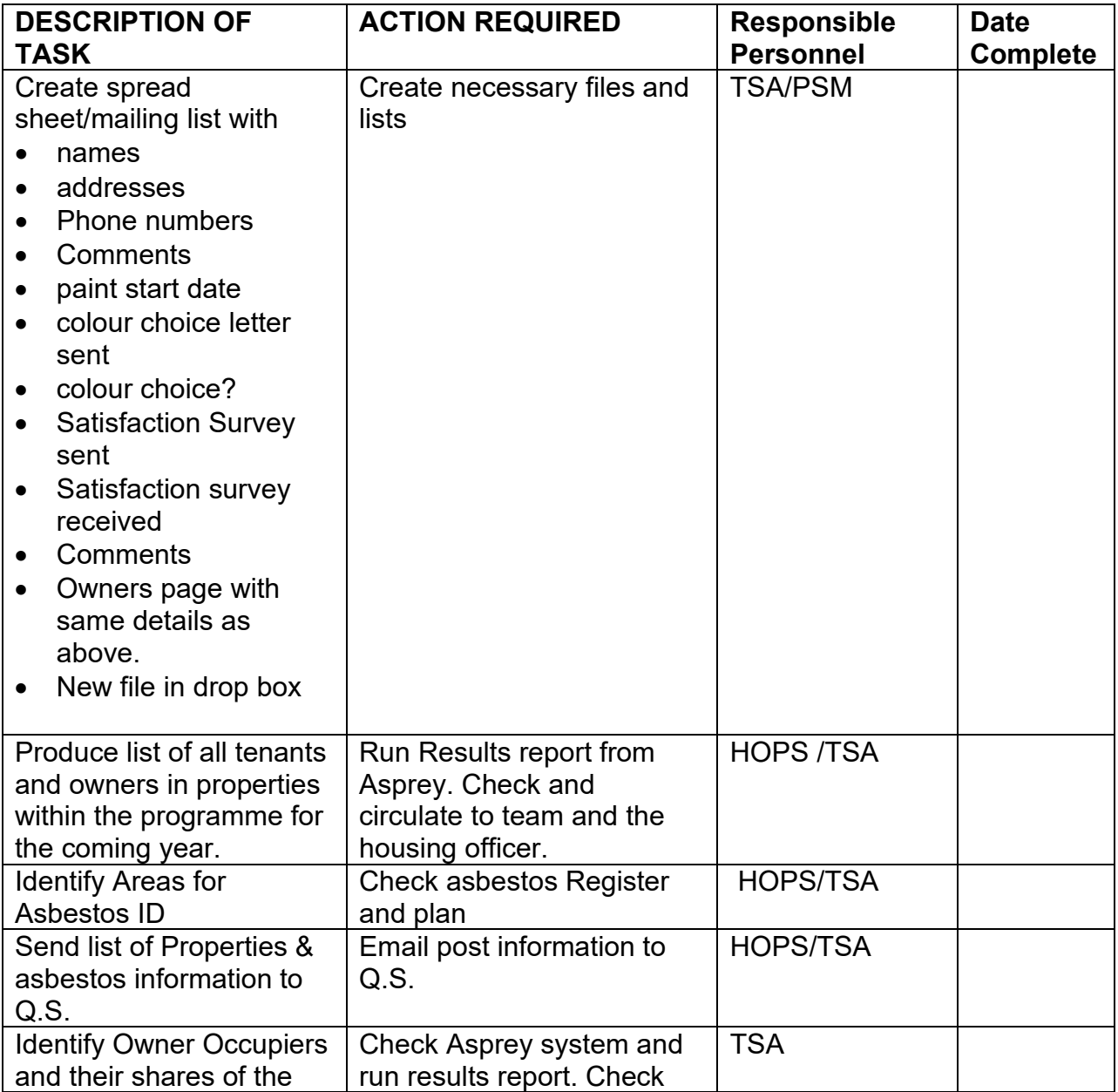

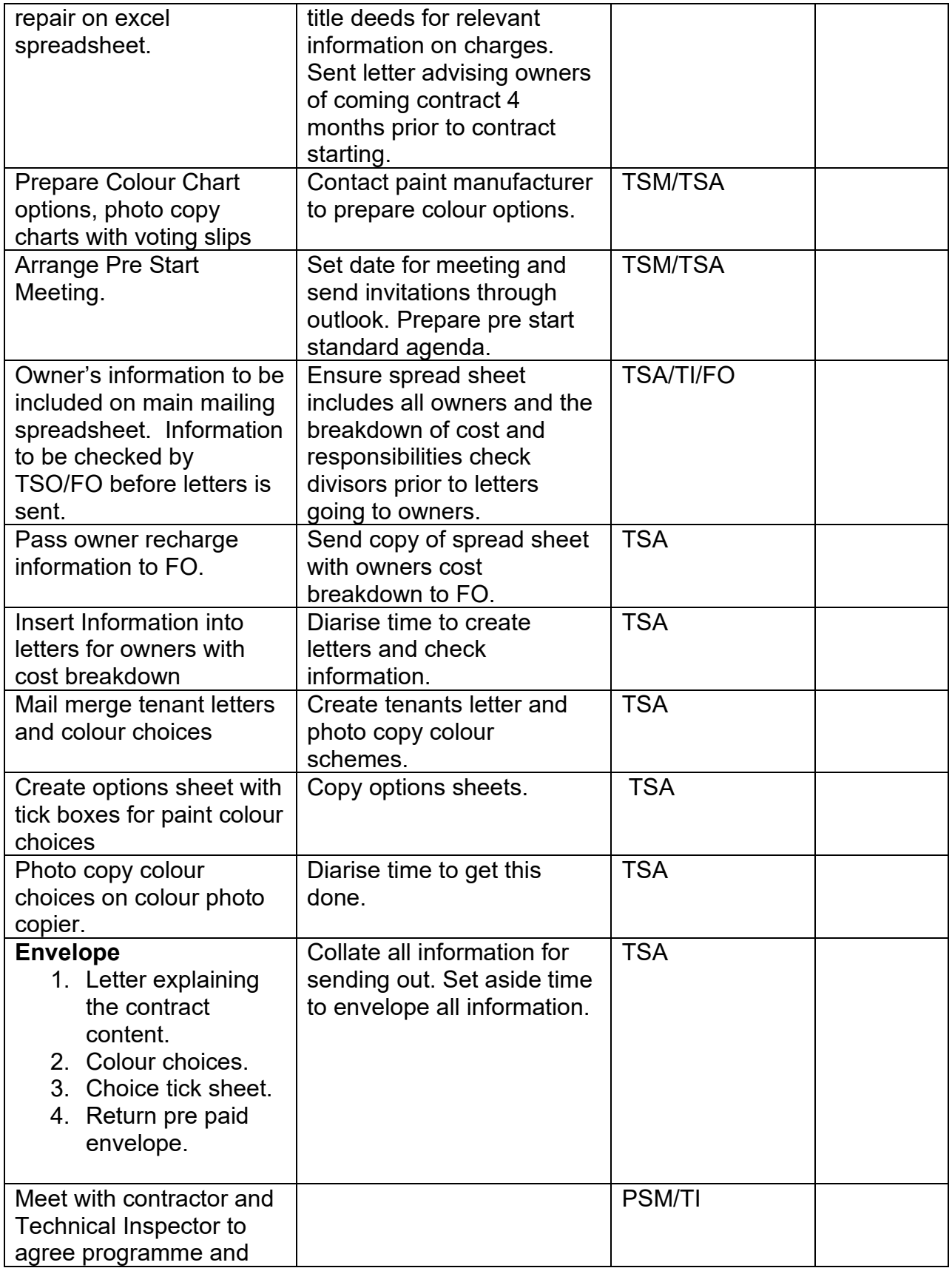

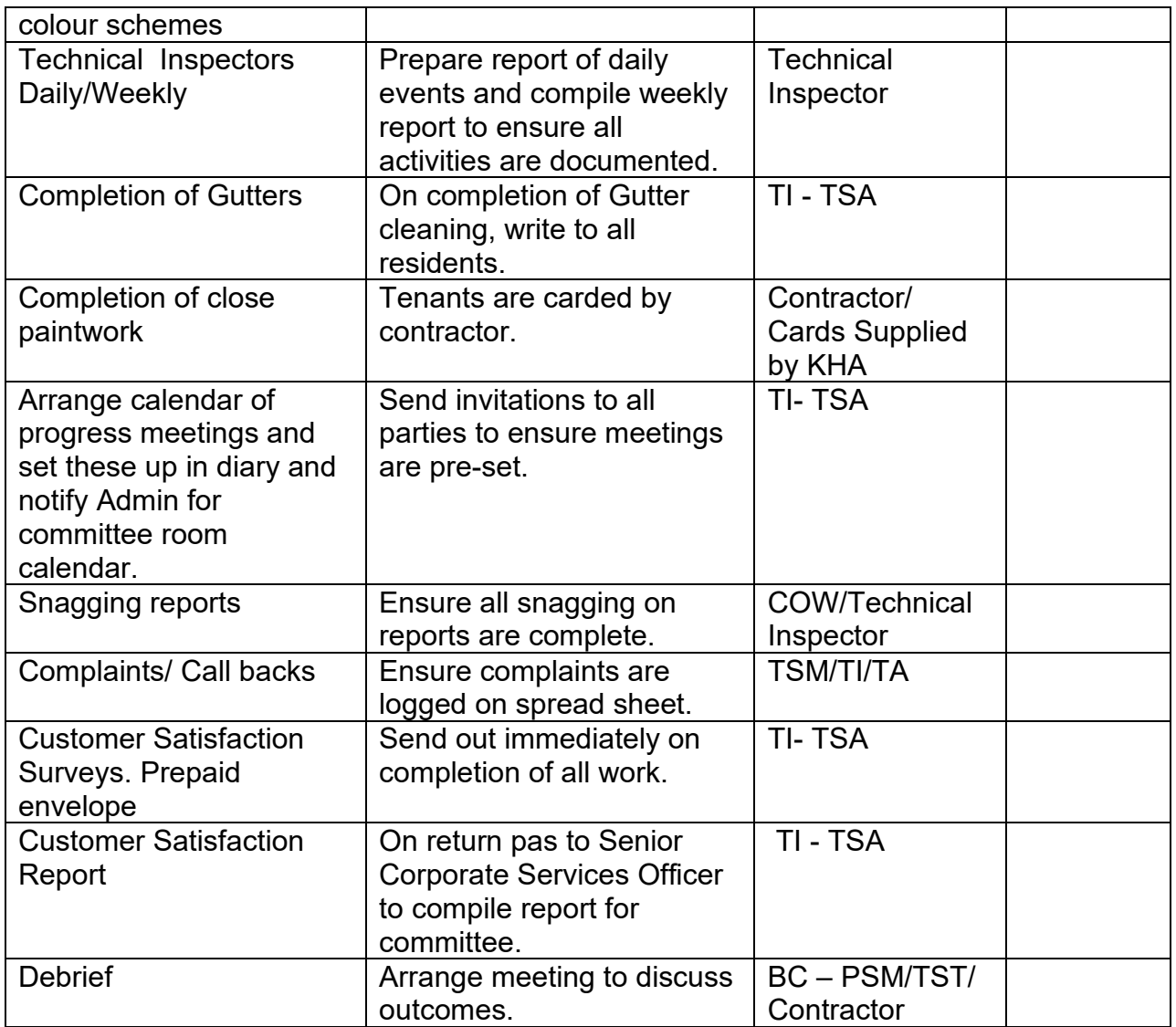